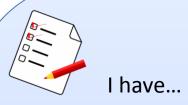

## **Editing Checklist**

| Created an account & logged in.                                                           |
|-------------------------------------------------------------------------------------------|
| Searched to see if the page already exists (& checked my topic is <u>notable</u> if not). |
| Located at least 3 secondary sources to give me information on the topic.                 |
| Opened my Sandbox to edit (new pages) or clicked "Edit" (existing pages).                 |
| Written/improved a <u>lead section</u> , making it clear:                                 |
| who/what the page's subject is/was and                                                    |
| why they are notable.                                                                     |
| Added more information (putting everything in my own words)                               |
| e.g. history/context, work/major events, relations/affiliations, legacy, etc.             |
| Referenced where I learned that information using the Cite button.                        |
| Made wikilinks (chain link button) to connect my article up to other articles, and        |
| gone to other articles and added links to my page where relevant.                         |
| Created an <u>infobox</u> (where needed) by clicking Insert and then Template.            |
| Considered adding a picture by clicking on Insert and then choosing Media.                |
| Added <u>categories</u> (by looking at similar pages for ideas on which ones to use!).    |
| Added external links and/or <u>templates to wiki sister sites</u> (where needed).         |
| Written an edit summary & pressed save (if the page existed already), or (for new         |
| pages in your Sandbox) clicked the big blue submit button!                                |